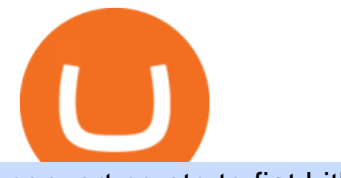

convert crypto to fiat hitbtc review binance office how to cash out crypto wealthsimple crypto crypto scann

Wealthsimple Crypto Is Here! Wealthsimple Download MT4 for Mac BDSwiss

## MetaTrader 4 BDSwiss

Videos for Wealthsimple+crypto

Binance headquarters and office locations Binance is headquartered in George Town, Cayman Islands and has 40 office locations across 38 countries. View Company Filter locations by country Canada United Kingdom Germany France Italy Spain Sweden Switzerland Netherlands Israel India Cayman Islands Austria Brazil Bulgaria Colombia Finland Hong Kong

If you want to cash out crypto using the app, its easy to do so: just go into your crypto account and hit Exchange to convert your balance into the fiat currency of your choice. You can convert up to \$50,000 per day and spend the money using your Wirex card; alternatively, you can withdraw from an ATM.

3.0%. 11.8%. \$91,013,945. \$3,016,555,256. 1 2 3 . 228. Real-time Cryptocurrency Prices, Charts and Data Screen and Filter Cryptocurrency by Volume, Price, Market Cap, Supply, RSI, SMA Search and Select the Best Cryptocurrencies to Invest in Get the Latest Updates and News in the Market.

HitBTC confidently enters the TOP cryptocurrency exchanges in daily trading volume. And although liquidity is a very important indicator for a trading platform, it is far from the only advantage of this platform. We will talk about how to use it, as well as discuss the strengths and weaknesses of this project. What Is HitBTC?

http://shutteringeg.com/images/projects/administrative-building/E-finance/E-fin\_024.gif|||E-FINANCE Office Building|||1400 x 935

https://image.isu.pub/210212095705-97d2ab626dcdda225823175aff7bb27c/jpg/page\_1.jpg|||How To Convert Crypto To Cash Kucoin : How To Convert ...|||1156 x 1496

HitBTC Review: Introduction to the Company HitBTC is one of the popular European bitcoin exchange platforms that was founded back in 2013 and started with a 6 million USD Venture Capital investment. The company behind HitBTC is called Ullus Corporations.

Weve Got Wallets (Crypto, Not Velcro!) - wealthsimple.com

https://i0.wp.com/pureinfotech.com/wp-content/uploads/2016/03/download-xampp-windows-10.jpg?resize\\\\ u003d827,646|||Mt5 Forex Trading Software - Is Forex Trading Easy Money|||1026 x 801

Videos for How+to+cash+out+crypto

Binance Corporate Headquarters, Office Locations and .

CryptoAlerts - Crypto Market Scanner. Scan 50+ Crypto Exchanges. Spot Trading Opportunities. Scan 50+ global crypto exchanges for trading opportunities. Filter by price action, performance, technical indicators, candle patterns and schedule alerts.

HitBTC Review 2021 - READ THIS Before Investing

Crypto Screener lets you scan the Cryptocurrency market to find best trading opportunities.

Crypto Scan - Comprehensive Scanner for Crypto

6 Outstanding ways to cash out cryptocurrency - TechGenyz

https://forex-images.ifxdb.com/userfiles/20170906/analytics59aff26b58913\_source!.png||Bitcoin Forex Metatrader | Forex Combo System Review|||1912 x 1016

https://venturebeat.com/wp-content/uploads/2015/06/PocketScanner.jpg?fit=1878%2C1318&strip=all|||P ocketScan: The 'world's smallest scanner' goes on sale ...|||1878 x 1318

https://cryptodefinitions.com/wp-content/uploads/2020/06/Fiat-on-ramp.jpg|||What Is a Fiat on-ramp? -Definition by CryptoDefinitions|||1539 x 1027

http://www.mimaristudio.com/wp/wp-content/uploads/2014/11/turkcellfinancedepartmentoffice4.jpg|||TURK CELL FINANCE DEPARTMENT OFFICE mimaristudio|||1917 x 1200

https://www.bdswiss.com/app/uploads/2016/07/BDSwissForexMT4\_file05.png|||Download MT4 for Mac |

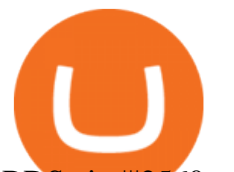

BDSwiss|||2560 x 1440

https://s3-ap-southeast-2.amazonaws.com/www.cryptoknowmics.com/crypto/wp-content/uploads/2021/08/KA VA-Price-Daily-Chart-for-Aug-2.png|||KAVA and Hard Protocol Technical Analysis: What to Expect?|||1366 x 768

Wealthsimple vs Questrade CryptoVantage 2022

2021 - Crypto: Binance is building an office in the metaverse

http://marketplus.ch/wp-content/uploads/2018/05/nasdaq.jpg|||First Nasdaq-powered crypto exchange will start in June ...|||1520 x 800

https://images.designtrends.com/wp-content/uploads/2016/04/15100804/Cigna-Finance-Office.jpg|||21+

Corporate Office Designs, Decorating Ideas | Design ...|||1600 x 1082

https://www.inspiredspaces.com.au/wp-content/uploads/commercial-office-finance-section-premiumstrata-sur ry-hills-sydney.jpg|||Premium Strata Finance Department Room Design | Inspired ...|||1500 x 998

2021-11-25 - The current price of The Office NFT is \$ 0.0000014 per (OFFICE / USD). The current market cap is \$ 0. 24 hour volume is \$ 0. Buy cryptocurrencies on Binance now.

http://www.in2space.com.au/wp-content/uploads/2014/12/functional-banking-space.jpg|||Interior Design for Finance Insurance Office SGE|||2000 x 1148

Kava differentiates itself from other similar decentralized lending platforms thanks to its support for cross-chain assets. Thanks to Cosmos zones technology, Kava users will be able to deposit a wide array of native assets, including Bitcoin (BTC), XRP, Binance Coin (BNB) and Binance USD (BUSD). But for now, cross-chain assets must be wrapped as Binance Chain (BEP2) assets.

https://nirt.co.uk/wp-content/uploads/2020/05/Crypto-Cash-2.jpg|||Crypto Cash - Scam or not? Review 2020. What is it?|||1066 x 771

2022 HitBTC Review: Is HitBTC Legit? In-Depth Analysis Revealed

https://assets-global.website-files.com/5e52f54a258ffe7df38d60bb/5f10479db8e043461edba1ea\_5ef615ff5c9 69f534b1c8cdd\_efe.png|||Top 3 Crypto Market Scanners for Trading - AltSignals.io|||1321 x 1269

How to withdraw cryptocurrency from my Crypto.com Exchange .

The Bottom Line: Wealthsimple Crypto is a trustworthy platform found inside the Wealthsimple Trade app. They have  $20+$  cryptocurrencies, high spreads (2.54%), and a 1.48% operational fee to buy crypto. It 's very easy to use but it  $&\#39$ ; also expensive and there are no crypto withdrawals available.

Crypto Screener Scan Crypto Assets TradingView

http://www.mimaristudio.com/wp/wp-content/uploads/2014/11/turkcellfinancedepartmentoffice2.jpg|||TURK CELL FINANCE DEPARTMENT OFFICE mimaristudio|||2437 x 1200

https://techstory.in/wp-content/uploads/2021/05/crypto.jpg|||RBI has been creating problems for Indian crypto exchanges ...|||1200 x 800

http://architizer-prod.imgix.net/mediadata/projects/482012/f2936ddc.jpg?q=60&auto=format,compress& amp;cs=strip&w=1680|||Global Financial Institution by Spacesmith - Architizer|||1680 x 1119

https://g.foolcdn.com/editorial/images/579338/hyliion.png|||Hyliion Holdings Corp (HYLN) Stock Message Board ...|||2170 x 1174

Hitbtc Review - CryptoCurry

https://i.pinimg.com/originals/f9/54/a7/f954a75af49bec363ed655c42a72d6fb.jpg||Finance Office Layout -STUDY FINANCE|||1500 x 1001

https://storage.googleapis.com/btlv-wp-bucket/2021/01/baeece48-bitcoin-atm-select.png|||How to Cash out Cryptocurrency - Important Tips | BITLEVEX|||1600 x 1359

The KAVA token is the native staking and governance token of the Kava blockchain. Anyone who holds KAVA has ownership and a voice in the Kava platform. Read FAQ See Market Stats Take The Quiz!

Kava was considered one of the emerging DeFi projects when it launched its IEO on Binance Launchpad in October 2019. The starting price was \$0.46/KAVA and the price is now approaching \$9/KAVA, which is

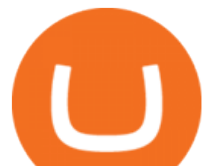

impressive in terms of return on investment (ROI). In this article, Coin98 will provide all the detailed information about Kava, including:

https://support.binance.us/hc/article\_attachments/360094950914/withdrawcrypto.png|||How to Withdraw via Crypto out of your Binance.US account ...|||2580 x 932

https://i1.wp.com/www.marketcalls.in/wp-content/uploads/2017/12/001-MacBook-NewUI-1.png|||Mt4 Apk New Version - FX Signal|||2100 x 1240

https://blockonomi-9fcd.kxcdn.com/wp-content/uploads/2019/07/tradesanta-review-1300x866.jpg|||TradeSant a Review 2020: Crypto Trading Bot - Is it Safe? All Pros & amp; Cons|||1300 x 866

https://images.ctfassets.net/3ouphkrynjol/ae3efe46-48e5-40ef-831a-08a8fadb4e40/69adab4a7c6173bd0222a4 b2d88d383d/ae3efe46-48e5-40ef-831a-08a8fadb4e40.jpeg|||Kava Coin | Blissfully SaaS Directory|||1280 x 800

https://i.pinimg.com/originals/e4/ae/e6/e4aee61d44f8f2c27c3710cc4b7d586c.jpg|||Which Crypto Exchange Is Best In Canada / Royal Bank of ...|||1200 x 800

In order to cash out your funds, you first need to sell your cryptocurrency for cash. Then you can either transfer your funds to your bank or buy more crypto. Note that there is no limit on the amount of crypto you can sell for cash. 1. Sell cryptocurrency for cash 2. Cash out your funds Recommended Article Available balance

Installing the BDSwiss Forex MT4 on MAC. The BDSwiss Forex MT4 platform is perfectly equipped for traders who wish to trade in the financial markets (forex, stocks, commodities and more) and its available to all our Mac OS users, ready to download directly to your computer in just a few simple steps.

Unverified report has it that Binance headquarters is in Cayman island and Seychelles. Reportedly, Financial times have also published this claim partly. In 2017, Binance registered Binance Holdings Limited in George Town, Cayman Islands. According to a corporate linkage document seen by Decrypt.

https://tradingbrokers.com/wp-content/uploads/2019/07/BDSwiss-MetaTrader-4-MT4.jpg|||BDSwiss Review 2021: Pros, Cons & amp; Ratings - TradingBrokers.com|||1429 x 1054

https://www.cryptoispy.com/wp-content/uploads/2018/02/bdswiss-3.jpg|||Mig Forex Demo Account | Forex Trading With \$300|||1222 x 768

https://allcryptobots.com/wp-content/uploads/2020/01/Screen-Shot-2020-02-06-at-3.08.44-AM.png|||CryptoH opper Review & Alternatives - All Crypto Bots|||3514 x 2120

Our Crypto Trading Signal Scanner is based on a simple, yet powerful strategy which will inform you when to buy and when to sell Crypto Currency. Latest results from our Crypto Signal Scanner Show entries First Previous 1 2 3 4 5 Next Last Read More - Crypto Trading Results Be Patient Focus ONLY on your strategy, trading signals and indicators.

http://cdnassets.hw.net/0f/6e/5f06a4b945e0ab9d7b2305d8d0dc/f82ab772d5304fe7aea69982c2a506dd.jpg|||Sh ang Finance | Architect Magazine | WTL Design , Beijing ...|||5760 x 3840

https://www.officelovin.com/wp-content/uploads/2017/10/ultimate-finance-office-2.jpg|||A Peek Inside Ultimate Finances New Bristol Office ...|||1600 x 958

A crypto scanner is a tool you can use to spot activities and track the movement of various crypto assets. Traders can then use these movements as signals to execute different trade orders, which.

https://officesnapshots.com/wp-content/uploads/2015/05/lpl-financial-office-design-2.jpg||LPL Financial -San Diego Offices - Office Snapshots|||1600 x 1215

HitBTC Exchange Review 2021 - Is It Safe or Scam? by Cryptogeek

https://rmarchitects.net/wp-content/uploads/2016/10/binhai\_office\_02.jpg|||Shanghai Pirola Pennuto Zei & Associati Office - RM Architects|||1760 x 1080

https://cryptoqualitysignals.com/wp-content/uploads/2019/10/banner-premium-2.jpg|||Safetrading + Best Crypto Signals Groups on Telegram [ List]|||1920 x 1200

https://i.pinimg.com/originals/d6/12/78/d612781251b0411786ceb43b72d958de.jpg|||Raceoption Mt4|||1920 x 1190

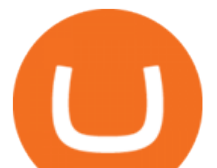

https://allcryptobots.com/wp-content/uploads/2020/05/bottrex1.png||Bottrex Review & amp; Alternatives - All Crypto Bots|||3068 x 1884

https://lh3.googleusercontent.com/proxy/q2Wc9xsT8bc8E2osthuAFoWhnZYOaNrot07sDn6ls38xYozVG4zE 6D-AyrDwTZ967CbDT-o4IFj7QTNszza9tX87qsseEn2KzkokxaUq06581sHqdx-0qkUPwfaMQjJHuC\_-d2Hy Q-g5JFk6In1g-iBrjUD6bVzBYBnfGGwZ=s0-d|||Forex Trading Kapa | Forex Hunter Ea|||1024 x 783

Wealthsimple Crypto All-in-one app that features banking, stocks and cryptocurrency options Wealthsimple Crypto is available to Canadians only Wealthsimple is very safe and insured by several regulators One of the fastest growing online financial institutions in the world Cryptocurrencies Supported Bitcoin & amp; Ethereum Fees Spread added to orders

How to Convert Cryptocurrency to Cash in 2022 - Trading Browser

1. Click Download Now to start the download. DOWNLOAD NOW Your capital is at risk. Note: The size of the installation file is about is 310 MB. Please wait until the download has finished. 2. After the download has finished, the installing window should open automatically. If this doesnt happen, please navigate to your download folder and double-click on the file BDSwiss Forex MT4. 3.

Where is Binance headquarters located? - Cryptopolitan

How do I cash out Cryptocurrency? There are three steps to cash out Cryptocurrency. 1. Create an account on Coinbase. 2. Connect your own bank account with a bank transfer deposit. 3. After you have connected your bank account you can now sell cryptocurrency for cash to your own bank account.

http://officesnapshots.com/wp-content/uploads/2013/10/unnamed-financial-company-office-design-13.jpg|||Co nfidential Financial Company - New York City ...|||1278 x 1600

The BDSwiss Forex MT4 platform installation package is fully equipped for setup on Mac OS systems, and ready to be downloaded directly to your computer in just a few easy steps. How to Install the BDSwiss Forex MT4 Platform on your Mac: 1. Click Download Now to start the download. Download Now Your capital is at risk

http://mainbloq.io/wp-content/uploads/2018/12/major-us-crypto-exchange-coinbase-adds-cash-withdrawals-to -paypal.jpg|||Coinbase Cryptocurrency Exchange Adds Cash Withdrawals to ...|||1480 x 986

https://i.pinimg.com/originals/94/5a/ea/945aea4003657dfe57d6f5ea08f5ac37.jpg|||Set Mt4 Local Time|||1920 x 1080

https://globalcrypto.tv/wp-content/uploads/2020/11/PAYPAL-scaled.jpg|||PayPal To Use Crypto As A Funding Source For Transactions ...|||2560 x 1707

https://naturmensch.digital/wp-content/uploads/2017/07/Cash-Out-Cryptocurrency-Kryptowährung-Ausverka uf-Kasse-machen-Gewinne-realisieren-1600x1300.jpg|||Crypto Cash Out - Die nächste Runde - NaturMensch DIGITAL|||1600 x 1300

https://www.ltc-tv.com/wp-content/uploads/2020/03/1585188822\_how-to-quickly-cash-out-from-crypto-to-fia t.png|||How to Quickly Cash Out From Crypto to Fiat | Litecoin TV|||1520 x 1024

https://ml8ygptwlcsq.i.optimole.com/KqGSM2A.ZDli~1cacd/w:1882/h:911/q:auto/https://www.securities.io/ wp-content/uploads/2020/06/BD-Swiss-trade-review.png|||Online Forex Trading Courses Uk Bdswiss Uk|||1882 x 911

https://zerocrypted.com/wp-content/uploads/2019/04/StLouisCrypto.original.jpg|||How To Cash Out Cryptocurrencies To Fiat Zerocrypted ...|||1949 x 1093

Videos for Convert+crypto+to+fiat

https://cryptotapas.com/wp-content/uploads/2020/09/Cashing-Crypto-1536x800.jpg|||How to Cash Out Crypto? | Cryptotapas|||1536 x 800

How to cash out cryptocurrency - Crypfinanceinfo

Wealthsimple Crypto Review for Canadians (2022 Updated)

How to withdraw cryptocurrency from my Crypto.com Exchange wallet (To: External Wallet Address) Visit crypto.com/exchange and select the Log In button (upper right-hand corner). After you have logged in to your

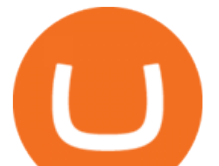

account, click Balance (upper right-hand corner). Find your cryptocurrency to withdraw.

Videos for Crypto+scanner

https://academy.aaxpro.com/wp-content/uploads/2020/03/CashingOut\_20200224-01-1.png|||How to cash out on crypto - AAX Academy|||4267 x 2375

https://s.yimg.com/uu/api/res/1.2/WR2X7ZZWbYmgdcWaqOQvPg--~B/aD0xMDAwO3c9MTUwMDtzbT0x O2FwcGlkPXl0YWNoeW9u/https://media.zenfs.com/en-US/coindesk\_75/361f513b2dba6b02ac4ca1e4b7618 061|||Wealthsimple, Robinhood of the North, Jumps Into Canadas ...|||1500 x 1000

https://arsitagx-master.s3.ap-southeast-1.amazonaws.com/img-medium/3150/13221/astabumi-architect-interio r-design-garuda-indonesia-finance-office-yogyakarta1577765642-m.jpeg|||Project GARUDA INDONESIA FINANCE OFFICE YOGYAKARTA desain ...|||1885 x 1060

https://preview.redd.it/wywhvstt94j51.png?width=2418&format=png&auto=webp&s=7169167 a6d5ef24472dddf5b12ab286080dbf49f|||\$40 in Free Bitcoin with \$400+ Deposit on Celsius Network ...|||2418 x 1278

Top Rated Bitcoin Exchange - #1 in Security Gemini Crypto

https://insdrcdn.com/media/attachments/d/e6/c58376e6d.png||How to Cash Out Crypto | Finance | ihodl.com|||1668 x 991

Kava price today, KAVA to USD live, marketcap and chart .

binance.com - Buy/Sell Bitcoin, Ether and Altcoins

https://i.redd.it/l0530kvdxzo61.jpg|||How To Convert Crypto To Cash Kucoin / Singapore Based ...|||1170 x 1293

Crypto.com - How to cash out of crypto? - YouTube

Use the best free crypto scanner 100eyes Crypto Scanner

Kava Platform Grow your crypto safely

Get Started with Forex Trading - Open a Forex Trading Account

https://tradingbrokers.com/wp-content/uploads/2019/07/BDSwiss-MetaTrader-5-MT5.jpg|||Bdswiss

Metatrader 5 Mac Fxcm Effective Leverage|||1393 x 998

https://tradesoez.com/wp-content/uploads/2020/05/how-to-cash-out-bitcoins-without-paying-taxes.jpg|||How To Sell Bitcoin Without Paying Taxes / The Ultimate ...|||1440 x 960

https://media.blogto.com/events/2018/01/07/fb\_event\_158475534912052.jpg?w=2048&cmd=resize&am p;quality=70|||Crypto Currencies 101|||2048 x 1024

Learn about Kava CoinMarketCap

How To Cash Out Cryptocurrency? A Straightforward Guide .

Wealthsimple Crypto Review: Cryptocurrency Investing Made Easy

MetaTrader 4 on BDSwiss. BDSwiss Forex MT4 has taken the MetaTrader MT4 platform (the industry leading front end platform) and optimized it with the BDSwiss advanced technology to create a user-friendly trading interface designed to support traders of all levels.

Build a Crypto Portfolio - #1 in Security Gemini Crypto

https://static.tildacdn.com/tild6461-3663-4666-a366-363962306137/bdswiss-metatrader-s.jpg|||BDSwiss Review 2021 | Download App with Demo Account|||1400 x 814

3. Probably the most popular way to cash out your coin is to sell it via a cryptocurrency exchange. Its easiest to do with a trusted exchange where you might already have an account such as Bitfinex, Binance, or Kraken. The process is reliable and relatively quick.

The BDSwiss Forex MT4 platform installation package is fully equipped for setup on Mac OS systems, and ready to be downloaded directly to your computer in just a few easy steps. How to Install the BDSwiss Forex MT4 Platform on your Mac: 1. Click Download Now to start the download. Download Now Your capital is at risk

https://www.techiemag.net/wp-content/uploads/2020/12/Best-Photo-Scanner-2048x1121.jpg|||Top 10 Best Photo Scanner of 2021 - TechieMag|||2048 x 1121

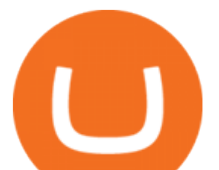

https://tradingbrokers.com/wp-content/uploads/2019/07/BDSwiss-Mobile-App.png|||BDSwiss Review 2021: Pros, Cons & amp; Ratings - TradingBrokers.com|||1216 x 1030

https://blockonomi-9fcd.kxcdn.com/wp-content/uploads/2018/03/hitbtc-review-1300x866.jpg|||The Complete Beginners Guide to HitBTC Review 2019 - Is it Safe?|||1300 x 866

Everything You Need to Know About Kava Coin - TechStory

https://thecoinweekly.com/wp-content/uploads/magazine\_Kristin\_Boggiano-scaled-1.jpg|||Will Kava turn the corner after the Kava 9 upgrade? - The ...|||2560 x 1440

https://www.officelovin.com/wp-content/uploads/2017/10/ultimate-finance-office-1.jpg|||A Peek Inside Ultimate Finances New Bristol Office ...|||1600 x 1055

Gutscheine Review 2021 - Get a 20% Fee Discount - finscout.org

A Straightforward Guide A Guide on How to Cash Out Cryptocurrency. Cashing out your cryptocurrency is a great way to build your capital. It can. 1- Crypto Wallets. Firstly, you must ensure that .

Wealthsimple is the only one of the two platforms that offer crypto investments. As such, Wealthsimple can provide investors with a complete Robo investing experience where investors can trade up to 34 different cryptocurrencies at a 1.5% to 2% fee per transaction. Here is a list of some popular coins you will find on Wealthsimple: Bitcoin

https://www.bdswiss.com/app/uploads/2016/07/BDSwissForexMT4\_file05\_pc.png||Download MT4 for PC | BDSwiss|||2228 x 1117

https://i.pinimg.com/originals/81/4c/1c/814c1c9c7ba2bd13d627663799032215.jpg|||Train Mt4 Reveiws|||1295 x 795

https://i.pinimg.com/originals/2d/16/4a/2d164af448bb357eea6db76b967c66ce.jpg||BDSWISS Review - A Reliable Friend for Trading Forex & amp; CFD ....|||1920 x 1020

http://numismaclub.com/imgs/a/e/r/i/e/fiji\_1\_cent\_\_1969\_coin\_\_\_tanoa\_kava\_dish\_1\_lgw.jpg|||Fiji 1 Cent, 1969 Coin. Tanoa Kava Dish|||1600 x 1200

Wealthsimple Crypto Buy Bitcoin, ETH, SHIB, DOGE & amp; 30.

https://tradingbrowser.com/wp-content/uploads/2020/04/COINBASE-EXCCHANGE.png|||Are Crypto Exchanges Safe? Safety Checklist - Trading Browser|||1245 x 777

How do I cash out my funds? Coinbase Help

https://trastra.com/wp-content/uploads/2020/06/2020-06-12-13.24.33.png|||TRASTRA Blog | Cash-out of Crypto with Ease and Order Food ...|||1921 x 1008

Top 50 crypto to fiat rates list. BEinCrypto News now!. Stay tuned with daily newsletters that make reading the news simple and enjoyable

This tool is fully customizable, meaning that you can type in any dollar amount and get an immediate conversion into BTC, and vice versa. Using the dropdown menu, you can also explore rates for other crypto and fiat pairings. Bitcoin is renowned for its volatility and in the past, it  $&\#39$ ; gained and lost hundreds of dollars in a matter of minutes.

https://mobilesyrup.com/wp-content/uploads/2021/01/stonks-header-scaled.jpg|||How To Buy Dogecoin In Canada Wealthsimple : Eadn9 ...|||2560 x 1440

https://lh3.googleusercontent.com/proxy/DHoRPJaEw6MNecUd\_g4gd\_HaIkjiDYVAn3ocE3ZTC2bmNWyS 9gnRf5jVsfG\_EaPg4du-Iy11jke1keOaU3P4xhiOuzmWTDv9YN6XgX4taAE2i0AUoPCV5mlsDVfUl52nYd ZuIKX1WAc9D0RXUXAd67KY=s0-d|||Forex Software For Mac - All About Forex|||1280 x 1024

5 Best Cryptocurrency Scanners in 2022 Benzinga

CEO, Binance Singapore Show more Report incorrect company information Binance Office Locations Binance has offices in George Town, Vienna, São Paulo, Sofia and in 36 other locations Open Map View George Town, KY (HQ) 23 Lime Tree Bay Ave Helsinki, FI Helsinki London, GB 3 Beeston Pl, Westminster Caracas, VE Caracas Show all (40)

According to the HitBTC review, HitBTC offers its services to most of the European and Estonian markets; this exchange is easily accessible for Europe-based customers from different parts of the world. HitBTC has

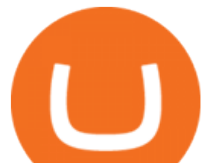

an abbreviated Bitcoin (BTC) name in it and is a multi-currency digital exchange rather than a Bitcoin-based platform.

http://www.mimaristudio.com/wp/wp-content/uploads/2014/11/turkcellfinancedepartmentoffice1.jpg|||TURK CELL FINANCE DEPARTMENT OFFICE mimaristudio|||2180 x 1200

https://s.softdeluxe.com/screenshots/6388/6388231\_1.jpg|||BDSwiss MetaTrader 4 latest version - Get best Windows ...|||1920 x 1040

https://blog.shping.com/hubfs/shutterstock 584438152.jpg#keepProtocol|||Cash out your crypto with the tap of a button|||4608 x 3456

https://i.pinimg.com/originals/e2/a8/a7/e2a8a76f9244e30751ac9ee3a101c9ca.jpg|||cgf38\_8097b | Office Snapshots | Office interior design ...|||1600 x 1150

Kava is a game-changer in the cryptocurrency world seeking to solve its flexibility issue. The crypto-coin offers lending strategies to its users and so much more. It ' designed to ensure an easy transition from bank loans and other fiat financial options to a friendlier crypto option. Not to mention Kava is one of the pioneers of DeFi technology.

https://archinect.imgix.net/uploads/ja/jaxgjsiizblwvmus.jpg?fit=crop&auto=compress%2Cformat& w=1200|||Financial Office, custom textile design and interior ...|||1200 x 1200

https://miro.medium.com/max/2000/1\*f-c-BFyv\_xbjdmgcwqY06A.png|||Best Crypto Trading Platform Canada / Best Crypto Trading ...|||1920 x 1080

Best forex indicator - Download for free

1. Third Party Exchange The best way to earn cash for your crypto coins is a third party exchange. That is, you can trade your cryptocurrency through an online platform for fiat currency. You can do it through exchange companies like Kraken, Bitfinex or Coinbase.

Wealthsimple Crypto Review 2022 CryptoVantage

https://i1.wp.com/4xone.com/wp-content/uploads/2018/03/J\_TPO\_Velocity-forex-mt4-indicator-free-downloa d.png?resize=1276%2C874&ssl=1|||Forex Download Mt4 - Robot Forex Untung|||1276 x 874

The Office NFT (OFFICE) Coin Price, Chart & amp; News Binance.

https://www.bdswiss.com/app/uploads/2016/06/front-image-\_horizontal.png||Forex What Is Margin Call | Free Forex Ea 2019|||1928 x 1090

How to Convert Crypto Into Fiat: Three Easy and Popular Ways .

HitBTC Review 2022: Fees, Features & amp; More!

https://www.bdswiss-kr.com/app/uploads/2019/06/video\_web\_trader.png||BDSwiss Webtrader BDSwiss|||1440 x 960

https://1.bp.blogspot.com/-Mah-zfBnY5s/TWABkugMFNI/AAAAAAAAFI4/K0SNNXdBXw4/s1600/img81 5%2B-%2BCopie.jpg|||l'enveloppe 1er jour, plus qu'un timbre: Le Brasseur de ...|||1294 x 929

https://miro.medium.com/max/4800/0\*yllCfMXHWJrAJlEa.jpg|||How To Cash Out Crypto To Any Bank Card Instantly? | by ...|||2400 x 1256

https://coincodex.com/en/resources/images/admin/news/binance-will-open-of/binance-malta-office.png:resize boxcropjpg?1580x888|||Binance Will Open Office in Malta, Prime Minister Confirms ...|||1579 x 888

The positive side of HitBTC is that its user interface is rather intuitive and simple (in English), even for beginners at least, that is what general reviews state. If you are this kind of a beginner and not ready to risk real money, use the demo mode offered by HitBTC when trading BTC.

https://www.harvestjewel.net/media/ripple-xrp-1.jpg||Chapter 3 Redistribute Crypto Harvest Jewel|||1280 x 800

https://tradingbrowser.com/wp-content/uploads/2020/05/first-page-29.png|||Best Exchanges to Short Crypto in 2021 - Tradingbrowser|||1918 x 877

How to Cash out Large Amounts of Cryptocurrency

https://i2.wp.com/thebullfx.com/wp-content/uploads/2018/01/mt4-client-dashboard.png?w=1080&ssl=1||| Forex Download For Pc | Forex System Strategies|||1080 x 925

https://2.bp.blogspot.com/-VBzZRSJJndM/WbkJEwql7yI/AAAAAAAAKqo/EIcBGkuHPNczJ4GJwJfpL2gm

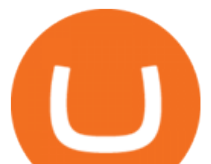

6zctYBmUACLcBGAs/s1600/CIAT.jpg|||CIAT - Crypto Implementations Analysis Toolkit - Effect ...|||1600 x 900

https://fnembrasil.org/blog/wp-content/uploads/BDswiss-platform.png|||Broker BDSwiss Revisão 2021. Forex BDSwiss é confiavel?|||1920 x 974

Last year, Wealthsimple launched its Wealthsimple Crypto platform. It was the first and only regulated crypto exchange in Canada. The idea was simple: you should be able to buy and sell Bitcoin (BTC) and Ethereum (ETH), with the same confidence (and, you know, simple-ness) you buy and sell stocks on Wealthsimple Trade.

How to Withdraw Money from Crypto.com. Go to crypto.com/exchange and log into your account. When you successfully log into your account, click on Balance. It is located in the upper right-hand corner. Look for the cryptocurrency you wish to withdraw and select Withdraw. You will have to choose .

https://news.bitcoin.com/wp-content/uploads/2020/03/screenshot-2020-03-25-at-16-06-31-1392x770.png|||Ho w to Quickly Cash Out From Crypto to Fiat | Crypto ...|||1392 x 770

In this video I go through the experience of withdrawing money from crypto.com app. I convert a balance of cryptocurrency called MATIC into euros to my fiat .

Videos for Binance+office

THIS is how to withdraw money from Crypto.com [2021]

The 100eyes crypto scanner provides powerful alerts that automate a large chunk of technical analysis (TA). It can provide alerts for RSI Divergences, Horizontal Supports, candlestick patterns, Ichimoku Cloud alerts, Fibonacci Retracements, EMA crosses, RSI overbought/oversold, and more.

https://businessesgrow.com/wp-content/uploads/2018/04/Screenshot-2018-04-22-08.46.18-1024x892.png|||Ev erything about What Is The Best Crypto For Beginners ...|||1024 x 892

https://blockonomi-9fcd.kxcdn.com/wp-content/uploads/2019/06/litecoin-card.jpg||Litecoin Foundation & amp; Crypto Startups to Launch LTC ... |||1400 x 933

https://news.bitcoin.com/wp-content/uploads/2020/01/localcryptos-1392x1045.jpg|||How to Quickly Cash Out From Crypto to Fiat - Daily ...|||1392 x 1045

https://thecoinrise.com/wp-content/uploads/2019/12/Origin-Investments-Review--Real-Estate-Investing-in-Gr owing-USA-Markets-1536x871.jpg|||Origin Investments Review Real Estate Investing in Growing Markets|||1536 x 871

HitBTC Reviews Read Customer Service Reviews of hitbtc.com

https://www.bacancytechnology.com/blog/wp-content/uploads/2017/08/MAIN-BITCOIN-WALLET-FEATU RES.jpg|||We can help you build your own bitcoin wallet application|||1920 x 1080

https://gazetecoin.com/wp-content/uploads/2021/03/kava\_coin.jpg|||Kava (KAVA) coin nedir, nereden ve nasl alnr?|||1920 x 1080

WEALTHSIMPLE CRYPTO The simplest way to invest in crypto Buy and sell Bitcoin, Ethereum, Aave, Uniswap, and more instantly. START TRADING CRYPTO So Ill need a personal wallet, too? If you want to transfer coins out of Wealthsimple, yes. Youll need whats known as a self-custody wallet.

Other Trade Names: Binance.US. NMLS ID:1906829Address:One Letterman Drive, Building C, Suite C3-800. The Presidio of San Francisco. San Francisco, CA 94129. 2. level 1. buhsted10. · 1m. I have contacted Class Action Attorneys and will be hiring a Class Action Attorney very soon.

HitBTC Review HitBTC is an exchange for the experienced cryptocurrency trader interested in trading altcoins. The exchange offers high liquidity and does not force KYC measures on its users (though it is recommended to verify your account to avoid potential issues.

A crypto-to-fiat payment gateway is a protocol that allows users to pay and receive digital assets using their fiat or digital assets without the hassle of converting them before. Using these gateways, people can accept digital assets as payment and withdraw fiat instead and vice versa.

https://www.forexfactory.com/attachment.php?attachmentid=1106493&d=1356632997|||Forex Mt4 Timezone | Jalota Forex Money Changer|||1366 x 768

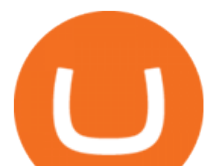

https://www.metatrader4.com/i/gallery/en/integration-with-mobile.png|||Mt4 Download - Binäre optionen|||1180 x 786

How to Convert Crypto to Fiat Safely, Legally, and Easily

https://news.bitcoin.com/wp-content/uploads/2020/02/p2p-1392x938.png|||You Can Privately Cash out Bitcoin on These P2P Exchanges ...|||1392 x 938

Crypto Scan . A comprehensive daily + intraday scanner for cryptocurrencies. Scans are updated every 4 hours while the remaining data is updated every 15 minutes.

Kava is a software protocol that uses multiple cryptocurrencies to allow its users to borrow and lend assets without the need for a traditional financial intermediary. In this way, Kava is considered one of a number of emerging decentralized finance ( DeFi) projects. However, whereas most DeFi projects run on Ethereum, Kava is instead built on Cosmos, a design decision its team argues adds additional functionality.

https://www.whatcomtalk.com/wp-content/uploads/2020/03/finance-13.jpg|||Finance Department Cashier Office at Bellingham City Hall ...|||1360 x 906

https://onlinecoin.club/images/coins/Fiji/4de18a2f-5264-4c50-a7ca-39e6e758b4e2.jpg|||One Cent 1992, Coin from Fiji - Online Coin Club|||1024 x 1024

https://lh4.googleusercontent.com/qRvzwgdESSFBmAHUUZlOqEgq8IM0xRD6jqxYbXdlxDvMNS2nsWe0c Oru3yJcZTlw4jFZ31i2sVOuboIBlD0vYROZLe5\_mf\_-gYy1nWl5qXXlsIo2zIhLYUMG1UaeZjqxK01d2NZe |||Crypto Price Alerts Ios - Crypto App Widgets Alerts News ...|||1440 x 810

Kava was built with user security as top priority. Thoroughly audited, open source, and best crypto practices assure your funds safe and secure as they grow. Learn more. OFFICIAL Twitter. Follow us on Twitter for the latest announcements. OFFICIAL Telegram. Engage with our 50k+ community members. English Spanish.

https://tiendientu.net/upload/images/tin-tuc/nam/nam2/kavaswap.png|||Kava Swap (SWP) -Tt tn tt v tin in t Kava Swap|||3000 x 2000

Binance cryptocurrency exchange - We operate the worlds biggest bitcoin exchange and altcoin crypto exchange in the world by volume

http://officesnapshots.com/wp-content/uploads/2016/02/cgf58\_7769b.jpg|||Cigna Finance Offices - Istanbul - Office Snapshots|||1600 x 1152

Introducing Wealthsimple Crypto Wealthsimple Crypto allows Canadians to invest in Bitcoin and Ethereum without paying any commissions. The platform is included as a separate section on the Wealthsimple Trade mobile stock trading app. Trade is available for download on both iOS and Android devices.

https://images.designtrends.com/wp-content/uploads/2016/03/09050836/Brilliant-Office-Tiles-Deign.jpg|||23+ Office Tiles Designs, Decorating Ideas | Design Trends ...|||1200 x 864

https://stonews.blocktrade.com/wp-content/uploads/2020/12/7-Common-Misconceptions-about-Crypto-Curre ncies\_1024x915.jpg|||7 Common Misconceptions about Crypto Currencies Blocktrade|||1024 x 915

http://www.in2space.com.au/wp-content/uploads/2014/12/modern-fitout.jpg||Interior Design for Finance & Insurance Office|||2000 x 1334

https://global.bdswiss.com/app/uploads/2019/06/bottom.jpg|||BDSwiss Webtrader | BDSwiss|||1370 x 1080 Download MT4 for PC BDSwiss

https://images.cointelegraph.com/images/1434\_aHR0cHM6Ly9zMy5jb2ludGVsZWdyYXBoLmNvbS91cGxv YWRzLzIwMjEtMDQvNGVjMDQ0NDktYTNiZC00Nzg1LWEwNjUtOGIxYWRhYWYxY2JhLmpwZw==. jpg|||Gemini exchanges crypto custody doubled since January ...|||1434 x 956

Binance.US is getting a space in Portals Downtown with a focus on delivering the latest news, charts, and events virtually, Portals head of community and partnerships Chris Lund said in a Twitter.

Cashing out crypto into fiat is a very different matter. Trading platforms arent eager to part with your fiat dollars, so the fees can turn out to be several times higher than for buying crypto. Moreover, you can experience problems with your withdrawal: delays, sudden exchange rate swings, or even a loss of funds if you dont fill out the .

http://jrhealthreviews.com/wp-content/uploads/2018/02/crypto-moneymaker-biz.jpg||Crypto Money Maker

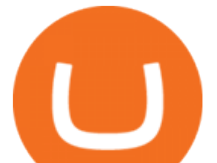

Review-Its SCAM Software? My Experience!!|||1514 x 858

Build a Crypto Portfolio - #1 in Security Gemini Crypto

https://img.currency.com/imgs/articles/1472xx/shutterstock\_1055473532.jpg|||(With Examples) Crypto Assets Explained | Currency.com|||1472 x 981

Best Crypto to Fiat exchanges means converting digital assets like cryptocurrencies into fiat. There are many exchanges that are willing to accept your fiat currency to exchange into cryptocurrency. Changing back into fiat currency and withdrawing can bring on its own host of problems. Exchanges can apply strict withdrawal limits and procedures.

https://pooldax.com/blog/wp-content/uploads/2020/10/How-To-Cash-Out-Cryptocurrency-To-Fiat-Instantly\_ MD.jpg|||How To Cash Out Cryptocurrency To Fiat Instantly | Pooldax ...|||2400 x 1600

https://tradingbrokers.com/wp-content/uploads/2019/07/BDSwiss-WebTrader-1024x946.png|||BDSwiss Review 2021: Pros, Cons & amp; Ratings - TradingBrokers.com|||1024 x 946

https://i.pinimg.com/originals/15/06/35/150635f9074cd31ecac2d6e83016a3fd.jpg|||How To Convert Crypto To Cash Kucoin - Edukasi News|||1080 x 1334

A virtual office in the metaverse According to the information available, Binance US is moving into Portals, a metaverse project built on the network. Portals is an NFT collection that gives owners access to a ready-to-use and customizable space in the virtual world.

https://bitcoinist.com/wp-content/uploads/2018/03/pex-crypto-fiat.jpg|||4 Ways Criminals Are Trying to Cash out Their Bitcoin ...|||1920 x 1200

Algory.io - Real-time Cryptocurrency Scanner - Cryptoscanner for active crypto traders

Online exchanges differ from cryptocurrency exchanges in that they solely focus on converting crypto to fiat, and charge a pretty high markup for the service. Exchange commissions usually vary from 4% to 7%. Its best to select an exchange that has established a reputation of over a minimum of two to three years of good work in the market.

https://javivegaonline.com/wp-content/uploads/2020/06/Tutorial-Coinswitch-en-español-Coinswitch-opinione s-exchange-review.png|||???? Tutorial Coinswitch en Español [Coinswitch Opiniones, Exchange Review] ????????????????|||1600 x 900

https://myaltcoins.info/wp-content/uploads/2019/01/Crypto-Week-In-Review-9.jpg|||Crypto Week In Review #9 | MyAltcoins|||3000 x 1436

https://i.pinimg.com/originals/10/e5/6c/10e56c6ca47581261667c5bf0f2ac5e0.jpg||Cigna Finance Offices -Istanbul | Office Snapshots ...|||1600 x 1122

https://changelly.com/blog/wp-content/uploads/2019/08/Bitcoin-Mining-Electricity-Costs.jpg|||Are you choosing the right crypto coins to mine in 2020 ...|||3473 x 1951

Binance.US Is Building an Office in the Solana Metaverse

Transform into the crypto-to-fiat payment conversion by Lycan Pay

https://www.tbstat.com/wp/uploads/2019/11/Screen-Shot-2019-11-22-at-5.39.17-PM.png|||Setting the record straight on our Binance reporting|||1904 x 1414

Cryptoscanner - Real-time cryptocurrency scanner

Videos for Hitbtc+review

http://www.mimaristudio.com/wp/wp-content/uploads/2014/11/turkcellfinancedepartmentoffice3.jpg|||Finance Office - FinanceViewer|||1832 x 1200

Moved Permanently. The document has moved here. https://www.office-environments.com/imagecache/compXL/20161020\_134118.jpg|||Financial | Office Environments|||1200 x 900 Binance.US office address : binance Announcing: Wealthsimple Crypto, Now With Tons of New Coins!

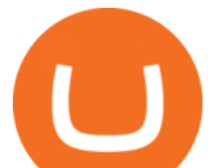

http://www.interiortrans.com/wp-content/gallery/financial-office/1V9B8537.jpg|||Financial Office | Interior Transformations | Residential ...|||1500 x 862

Kava (KAVA) is a cross-chain DeFi platform that provides collateralized loans and stablecoins to users of major cryptocurrency assets, including BTC, XRP, BNB, ATOM, etc. KAVA is the governance and betting token responsible for network security and voting for the main parameters.

What Is Kava Cryptocurrency? Cryptolad

https://toptrading.org/wp-content/uploads/2019/12/bdswiss-1536x793.jpg|||BDSwiss Recensione e Opinioni su come funziona.Truffa o ...|||1536 x 793

https://image.jimcdn.com/app/cms/image/transf/dimension=origxorig:format=png/path/s2e2ea4a9b3965dd1/i mage/ibb5bda8f47b25caf/version/1406295913/image.png|||Fx Turbo Trader Download Mt4 | Forex Fancy Bot|||1819 x 858

HitBTC Review (2021) - Is It Trustworthy?

What is Kava? (KAVA) Kraken

https://www.coverager.com/wp-content/uploads/2021/05/Screen-Shot-2021-05-03-at-10.44.25-AM-2048x870 .jpg|||Wealthsimple announces \$610 million investment|||2048 x 870

https://www.tbstat.com/wp/uploads/2019/11/Screen-Shot-2019-11-22-at-5.38.53-PM.png|||Setting the record straight on our Binance reporting|||1694 x 1422

https://eu.bdswiss.com/app/uploads/2019/03/MT5 Mac 4 global.jpg|||Mt5 Download For Mac - Candlestick Pattern Tekno|||1740 x 1000

https://www.bwbr.com/wp-content/uploads/2019/05/Minnesota-Housing\_Office\_Desk-Area-4.jpg|||Office Renovation | BWBR|||1251 x 1000

https://res.cloudinary.com/coincloud/image/upload/v1603315271/ppkb98zbig94nejdxixv.jpg|||What is Crypto to Fiat?|||3500 x 1969

Iron FX - Regulated Forex Broker - Online Trading from \$50

What is Kava (KAVA)? Everything you need to know about KAVA

What is KAVA? - AZCoin News

https://oyster.ignimgs.com/wordpress/stg.ign.com/2017/01/litup.jpg|||Logitech G810 Orion Spectrum Gaming Keyboard Review - games news - NewsLocker|||2800 x 1869

https://i.pinimg.com/originals/1d/b2/0d/1db20db4b975c717c0c6cbe34f30277c.png|||Forex Mt4 Live | O Que E Easy Forex|||1280 x 1600

Build a Crypto Portfolio - #1 in Security Gemini Crypto

HitBTC Review - How I Lost \$3000 dollars (and counting .

CryptoAlerts - Crypto Market Scanner

https://i2.wp.com/mobilecryptotech.com/wp-content/uploads/2018/09/inCollage\_20180913\_173122532.jpg?fi t=1920%2C1920&ssl=1||HiSense H12 Specs, Video Review and Price - Mobile Crypto Tech||1920 x 1920

https://d1e00ek4ebabms.cloudfront.net/production/b2ce4bc6-a4e0-4bd2-a2fa-7b2e98ff25aa.jpg|||How To Convert Crypto To Cash Robinhood : Robinhood ...|||2400 x 1350

https://www.comoganhardinheiro.pt/wp-content/uploads/baixar-mt4.jpg|||Baixar MT4 - Download mais recente versão GRÁTIS|||1351 x 900

What+is+kava+coin - Image Results

Cryptocurrency Converter and Calculator Tool CoinMarketCap

https://bpcdn.co/images/2016/06/espipionage-120209-bp-forex-forums.png||Forex Time App Download | Forex And Scalping|||1280 x 960

https://etimg.etb2bimg.com/photo/70093602.cms|||Wings Crypto Cryptocurrency Cryptocurrencies Cash Money ...|||1200 x 900

Free Crypto Screener - BitScreener

https://www.cointalk.com/attachments/bruttium-kaulonia-kollage-1-jpg.438472/|||Ancient Coin Animals by

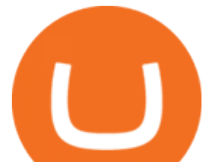

Alphabet | Page 19 | Coin Talk|||1919 x 950

HitBTC Reviews 2022: Details, Pricing, & amp; Features G2

HitBTC Exchange Review Fees, Pros, Cons and Features HitBTC is one of the largest cryptocurrency exchanges in the world for daily trading volumes. The platform lists hundreds of supported coins,.

Binance.US is building a virtual office with Solana-based project, Portals. Oluwapelumi Adejumo · January 10, 2022 at 11:30 am UTC · 2 min read With many institutions and firms joining the metaverse in recent times, the latest firm to join the growing list is the US arm of the leading crypto exchange in the world, Binance.

Build a Crypto Portfolio - #1 in Security Gemini Crypto

https://www.presse-citron.net/wordpress\_prod/wp-content/uploads/2018/12/coinbase-convert.jpg|||Coinbase introduit la conversion crypto-à-crypto sur sa ...|||1400 x 932

https://www.pointloma.edu/sites/default/files/styles/16\_9\_1600w/public/images/Act%26Fin\_Hero\_1.jpg?itok  $=$ alr1-gFo|||Accounting & amp; Finance Supports the University's Mission | PLNU|||1600 x 900

Safest Crypto to FIAT (Cashout) Exchanges UPDATED Cryptimi

global.bdswiss.com

https://miro.medium.com/max/4800/0\*mvHeK3CcuzrwuFwA.jpg|||How To Cash Out Crypto To Any Bank Card Instantly? | by ...|||2400 x 1256

NordFx - Nordfx mt4

Bank transfers are the most popular method for cashing out cryptocurrency. The first step is to create an account at your bank, which acts as a trusted third-party during the transaction. Second, customers must choose their preferred method of buying cryptocurrency using either bank transfer or credit card purchases. Top 50 Crypto to Fiat Rates - BeInCrypto

https://i.pinimg.com/originals/f2/8f/0a/f28f0afdd4fef97129a1be90c1c21774.jpg|||How To Convert Crypto To Cash Binance|||1200 x 1200

Binance Company Profile - Office Locations, Competitors .

Kava is a software protocol that allows users to borrow and lend assets without the necessity of a typical financial middleman by utilizing several cryptocurrencies.

http://officesnapshots.com/wp-content/uploads/2016/02/cgf33\_8043b.jpg|||Cigna Finance Offices - Istanbul -Office Snapshots|||1600 x 1073

https://lh3.googleusercontent.com/proxy/7DFE3k2awaRVUAbHVQpSrNMOJsrp0qfGSDlsO8jY\_sTAHozVH 3hfZ49\_nJBiKOh1RKbtePWZlQNWaT1kvYxl9uf-HVRMuiDG=s0-d|||wiretrading.blogspot.com: trademaster options mt terminal ...|||1452 x 802

Download MT4 for Mac BDSwiss EU

https://wealthpursuit.ca/wp-content/uploads/2021/04/Wealthsimple-Crypto-Buy-Crypto-Asset-2.png|||Wealths imple Crypto Review: Should you use it? - Wealth ...|||1440 x 2959

http://shutteringeg.com/images/projects/administrative-building/E-finance/E-fin\_003.gif|||E-FINANCE Office Building|||1400 x 935

http://officesnapshots.com/wp-content/uploads/2015/05/lpl-financial-office-design-1.jpg|||LPL Financial - San Diego Offices - Office Snapshots|||1600 x 1117

HitBTC Reviews 1,948 Poor 2.0 hitbtc.com Visit this website Write a review Reviews 1,948 Filter by: Excellent 38% Great 11% Average 5% Poor 5% Bad 41% All reviews account month ticket time exchange money information scam email issue coin week day fund support withdrawal people JA Jack 1 review Dec 11,  $2021$  It&#39:s been 9 months now and we still

Crypto Signal Scanner The best Crypto Trading Signals .

HitBTC Reviews HitBTC 2.7 out of 5 stars 5 star 20% 4 star 36% 3 star 8% 2 star 4% 1 star 32% See all 25 HitBTC reviews 25 reviews 28 discussions Favorite Product Information Reviews Pricing HitBTC Reviews & amp; Product Details HitBTC Overview What is HitBTC?

https://www.optioninvest.net/wp-content/uploads/2019/03/MT4-And-MT5-Platforms-Option-Invest.jpg|||BDS

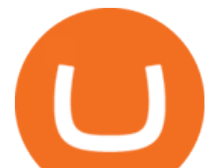

WISS Review A Trusty Forex Trading Platform & amp; App ... |||1920 x 1199 How to Quickly Cash Out From Crypto to Fiat - Bitcoin News https://cimg.co/w/articles/4/5fa/418ca24045.jpg|||DASH Cryptocurrency Review: What Is It?|||1200 x 800

https://skillincubator.com/wp-content/uploads/2018/05/cnbc-ripple-xrp-1080x836.png|||THE ULTIMATE CRYPTO BREAKOUT TRADING STRATEGY (GUIDE ...|||1080 x 836

WEALTHSIMPLE CRYPTO The simplest way to invest in crypto Buy and sell Bitcoin, Ethereum, Aave, Uniswap, and more instantly. START TRADING CRYPTO It works a lot like buying a stock. When you buy a share of Amazon through a brokerage or trading platform, they dont send you a stock certificate. They hold it until you want to sell it.

Wealthsimple Crypto The safe and simple way to trade crypto Instantly add coins to your portfolio on Canadas first ever regulated crypto platform. Start with whatever youre comfortable with even \$1. Open crypto account ; Trade Bitcoin, Ethereum, Dogecoin and more in one secure app Build a portfolio of top coins with top-notch security.

Binance.US is building an office in the metaverse CryptoSlate

HitBTC Review Summary HitBTC offers a wide variety of currency pairs if youre looking to trade crypto for crypto. The exchange is also a magnet for many new (and sometimes shady) token offerings. However, the exchanges shady reputation, and mediocre customer support mark it as unreliable. Thats HitBTC in a nutshell.

https://www.officelovin.com/wp-content/uploads/2018/03/financial-client-office-4.jpg|||A Tour of Financial Company Offices in New York City ...|||1600 x 1066

https://cryptomining-blog.com/wp-content/uploads/2018/06/wirex-visa-debit-crypto-card.jpg|||BTC debit card - Crypto Mining Blog|||1280 x 960

Download MT4 for Mac BDSwiss

*(end of excerpt)*